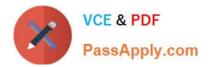

C\_BOWI 42<sup>Q&As</sup>

SAP Certified Application Associate - SAP BusinessObjects Web Intelligence 4.2

# Pass SAP C\_BOWI\_42 Exam with 100% Guarantee

Free Download Real Questions & Answers **PDF** and **VCE** file from:

https://www.passapply.com/c\_bowi\_42.html

## 100% Passing Guarantee 100% Money Back Assurance

Following Questions and Answers are all new published by SAP Official Exam Center

Instant Download After Purchase

- 100% Money Back Guarantee
- 😳 365 Days Free Update
- 800,000+ Satisfied Customers

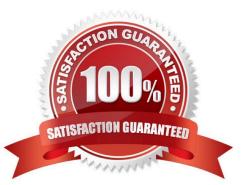

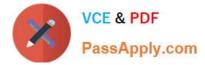

### **QUESTION 1**

What is the default behavior when creating a report from two queries from the same universe?

Please choose the correct answer.

Response:

- A. Result produces two table blocks.
- B. Dimension objects are automatically merged.
- C. Results are shown on two different report tabs.
- D. Dimension objects are not automatically merged.

Correct Answer: B

#### **QUESTION 2**

You are reviewing a report with the following statement in a variable:

=If([Sales revenue] > 750000) Then "Top Performer" Else If([Sales revenue] Between (200000;650000)) Then "Average Performer" Else If ([Sales revenue]

Which statement is true of the results produced by the statement for sales representatives with sales between 650,000 and 750,000?

Please choose the correct answer.

Response:

- A. They will be Top Performers.
- B. They will be Average Performers.
- C. They will not be included in the report.
- D. They will not have a performance value assigned.

Correct Answer: D

#### **QUESTION 3**

Where do you view merged dimensions? Please choose the correct answer. Response:

- A. In the Report Map pane
- B. In the Available Objects pane
- C. In the Document Structure and Filters pane

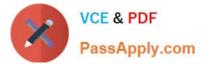

D. In the Query panel

Correct Answer: B

#### **QUESTION 4**

Why is the subtotal missing from the bottom of each break in the attached diagram?

- A. The default aggregation on the measure is delegated.
- B. The report is NOT sectioned by year.
- C. The break footers display option is NOT selected.
- D. The calculation was applied to the table before the break.

Correct Answer: D

#### **QUESTION 5**

What can you use to create hyperlinks between Web Intelligence documents?

- A. OpenDocument
- B. The report map
- C. The document summery
- D. Element linking
- Correct Answer: A

C BOWI 42 VCE Dumps C BOWI 42 Study Guide

C BOWI 42 Exam Questions